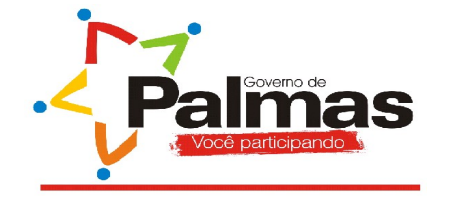

### **EDITAL DE SELEÇÃO Nº 01/2007 - SEMACT**

#### *CESSÃO DE ESPAÇO PARA EMPRESAS DE INFORMÁTICA PARA INFORPALMAS - FEIRA DE INFOMÁTICA DO MUNICÍPIO DE PALMAS-TO.*

A Prefeitura Municipal de Palmas, através da Secretaria Municipal do Meio Ambiente, Ciência e Tecnologia-SEMACT, torna público a seleção para cessão de "stands" para empresas do ramo de informática, referente a **I Infopalmas - Feira de informática de Palmas.** Tal evento fará parte da programação da SEMACT durante a Semana Nacional de Ciência e Tecnologia, com exposição e comercialização de produtos e serviços de informática, a ser realizado no dia 06 de outubro de 2007, na forma deste edital.

#### **1. DA CESSÃO DOS "STANDS"**

Serão cedidos 14 (quatorze) "stands", sendo de 9m², cada, em material padronizado, piso e carpete aplicado no piso existente, painéis de TS, emoldurados por perfis de alumínio na cor natural. Iluminação através de spots de alumínio com lâmpada de 100 (cem) watz, a cada 3m², 1 (uma) tomada por "stand".

#### **2. DAS EMPRESAS**

**2.1** Poderão inscrever-se para seleção da cessão as empresas do ramo de informática instaladas em Palmas.

#### **3. DAS OBRIGAÇÕES**

**3.1** As empresas participantes se responsabilizarão pelos stands, no que tange à ordem, decoração e por eventuais danos na estrutura que será disponibilizada pela Prefeitura de Palmas.

**3.2** As empresas participantes deverão oferecer equipamentos com configuração mínima exigida prevista no (anexo1) deste edital.

**3.3** As empresas selecionadas assinarão um Termo de Responsabilidade obrigando-se a ofertar aos interessados o microcomputador descrito no item anterior.

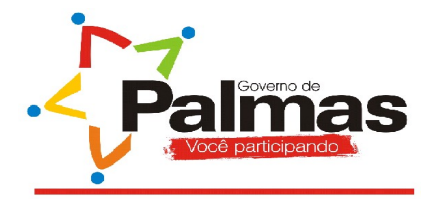

Secretaria Municipal do Meio Ambiente, Ciência e Tecnologia.

**3.4** Para os financiamentos através do programa "Computador para Todos" do Governo Federal, somente poderão ser comercializados equipamentos de fabricantes que sejam credenciados pelo Ministério da Ciência e Tecnologia, por meio de Portarias publicadas no Diário Oficial da União, conforme anexo 2.

#### **4. DOS DOCUMENTOS**

**4.1.** As empresas interessadas em participar deverão apresentar a seguinte documentação:

- Alvará de funcionamento (cópia autenticada);
- Cartão CNPJ;
- Certidão de regularidade do FGTS;
- Certidões Negativas de Débito expedidas pela Procuradoria Geral da Fazenda Nacional (PGFN) do Ministério da Fazenda; Secretaria da Receita Federal (SRF), Secretaria Estadual e Secretaria Municipal;
- Certidão negativa de débito do INSS.

### **5. DA INSCRIÇÃO, LOCAL E PRAZO DE ENTREGA DA DOCUMENTAÇÃO**

**5.1.** Os documentos deverão ser entregues na Secretaria Municipal do Meio Ambiente, Ciência e Tecnologia, no seguinte endereço: Avenida Teotônio Segurado, 402 Sul, área verde, no horário das 12h às 18h, até a data de 25 de setembro de 2007.

**5.2.** As inscrições deverão ser efetivadas, mediante a apresentação da documentação citada no item 4.1, no período de 30 de agosto a 25 de setembro de 2007.

#### **6. DA SELEÇÃO**

**6.1.** Será constituída, por ato do senhor Secretário Municipal do Meio Ambiente, Ciência e Tecnologia, uma Comissão de Seleção, a quem competirá a análise dos documentos apresentados pelas empresas interessadas.

**6.2.** Os documentos serão analisados por ordem de protocolização, sendo que as primeiras 14 (quatorze) empresas que forem consideradas aptas serão contempladas com os "stands".

#### **7. RESULTADO**

**7.1** O resultado será divulgado no dia 24 de setembro de 2007 no Portal da Prefeitura de Palmas (www.palmas.to.gov.br) e na Secretaria Municipal do Meio Ambiente, Ciência e Tecnologia.

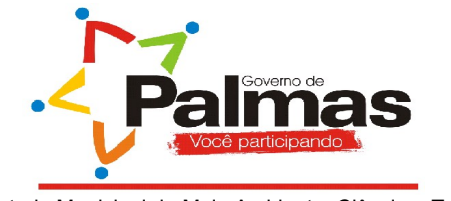

#### **8. DOS RECURSOS**

**8.1.** Somente será admitido recurso para impugnar erro de procedimento.

**8.2.** Os recursos, com as razões que o ensejaram, serão aceitos no prazo decadencial de 24 (vinte e quatro) horas após a publicação do resultado e dirigidos à Comissão de Seleção.

#### **9. DISPOSIÇÕES GERAIS**

**9.1.** A Comissão de Seleção será constituída por três membros do quadro da SEMACT.

**9.2.** A entrega da documentação obrigará as empresas a todos os termos deste edital, bem como pelo respectivo Termo de Responsabilidade a ser assinado.

**9.3.** A SEMACT não se responsabilizará pelos produtos/serviços comercializados no evento, sendo de inteira responsabilidade dos expositores.

**9.4.** Os casos omissos serão resolvidos pela Comissão de Seleção.

**GABINETE DO SECRETÁRIO MUNICIPAL DO MEIO AMBIENTE, CIÊNCIA E TECNOLOGIA**, aos 28 dias do mês de agosto do ano de dois mil e sete.

#### **SADI CASSOL**

Secretário do Meio Ambiente, Ciência e Tecnologia

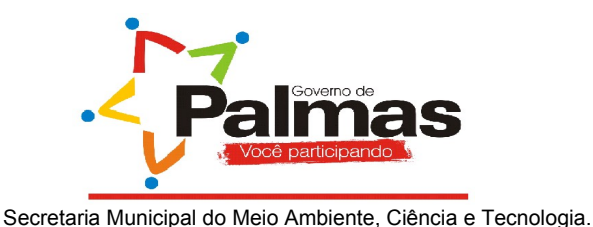

**ANEXO 1**

# **CARACTERÍSTICAS TÉCNICAS MÍNIMAS DOS COMPUTADORES E PROGRAMAS A SEREM COMERCIALIZADOS**

#### **HARDWARE:**

#### **a) CARACTERÍSTICAS MÍNIMAS DA PLACA-MÃE.**

• PROCESSADOR

a) Processador de arquitetura X86 ou compatível, com freqüência de operação do relógio (clock) mínima de 1.4 Ghz e freqüência do barramento de, no mínimo, 266 Mhz.

*Obs.:* Arquiteturas e configurações distintas do especificado neste Decreto, com desempenho comprovadamente equivalente, serão objeto de regulamentação específica, pelo Poder Executivo.

b) Soma mínima das Memórias Cache igual a 128 Kbytes.

• MEMÓRIA

A placa processadora (Placa-mãe) deve possuir, pelo menos, 2 conectores de memória DDR DIMM, com o mínimo de 128 Mbytes de memória instalada em um só pente, expansível a 1 Gbytes. A memória poderá ser compartilhada, desde que seja conservado o mínimo de 128 Mbytes, na inicialização do sistema.

- CONTROLADORA DE UNIDADES PERIFÉRICAS AUXILIARES (IDE) Possuir 2 controladoras de canais IDE para discos rígidos padrão Ultra DMA 133/100.
- ÁUDIO

Possuir controladora compatível com sistema operacional embarcado. • REDE

- Interface de rede local de 32 bits, padrão IEEE 802.3, com conexão 10/100 BASE T, compatíveis com sistema operacional livre e código aberto, integrada ou não na placa-mãe.
- VÍDEO Possuir uma controladora gráfica de vídeo, com, no mínimo, 16 Mbytes de memória, suporte a 16 milhões de cores e resolução mínima de 1024 x 768 pixels , padrão SVGA.
- DISPOSITIVOS DE ENTRADA E SAÍDA (I /O) 1 interface paralela.

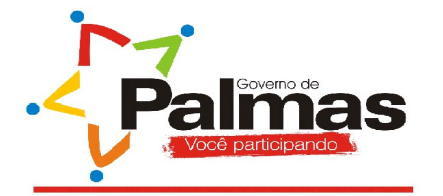

1 interface serial RS 232;

1 entrada de áudio externa;

1 entrada para microfone;

1 entrada para teclado, padrão PS/2;

1 entrada para mouse, padrão PS/2;

4 interfaces USB, padrão 2.0.

**b) MONITOR DE VÍDEO** Monitor de vídeo com medida da diagonal de tela de no mínimo 38,10 cm (15 polegadas), policromático com apresentação de, no mínimo, 16 milhões de cores simultâneas e distância máxima entre os pontos (dot pitch) igual a 0.28 mm.

#### **c) FAX-MODEM**

Placa fax-modem com interface PCI, padrão V92, com velocidade de 56 Kbps, compatível com sistema operacional descrito no Anexo II a esta Portaria.

#### **d) UNIDADES DE ARMAZENAMENTO E LEITURA DE DADOS**

Uma unidade de disco rígido com capacidade de, no mínimo, 40 Gbytes e rotação de 7.200 RPM. Uma unidade de disco flexível de 1.44 Mbytes e uma unidade de disco óptico do tipo CD-ROM, com velocidade de leitura de, no mínimo, 52 X ou em substituição a esses, uma unidade de disco óptico do tipo CD-ROM RW.

#### **e) TECLADO E DISPOSITIVO APONTADOR (MOUSE)**

Teclado estendido em conformidade com as normas ABNT II e suporte à língua portuguesa. Mouse com três botões (um botão de rolagem), com conector PS/2 ou USB e resolução mínima de 400 dpi.

#### **f) GABINETE**

Dispor de diodos emissores de luz (LED) indicadores de ligado/desligado e de acesso ao disco rígido; e fonte de alimentação com potência real que suporte a configuração máxima da placa.

#### **g) DOCUMENTAÇÃO**

Documentação técnica necessária à instalação e operação do equipamento e de controle e monitoração de hardware de terceiros, a ser entregue junto com o equipamento, bem como documentação para reinstalação e configuração do equipamento.

#### **SOFTWARE:**

a) Todas as ferramentas terão que satisfazer os seguintes requisitos:

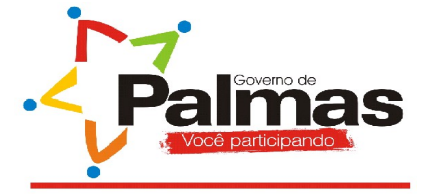

Secretaria Municipal do Meio Ambiente, Ciência e Tecnologia.

- Suporte obrigatório à língua portuguesa;
- Execução em qualquer sistema operacional que se enquadre nas especificações que segue;
- Opção de uso em interface gráfica de todas as funcionalidades de desktop, através da utilização de mouse, botões e menus auto explicativos;
- Existência de funcionalidade de ajuda;
- Manual em língua portuguesa;
- Atualizações gratuitas, periódicas e regulares, com o prazo máximo de seis meses;
- Atualizações gratuitas, automática ou manual do produto, através da Internet;
- Servidores de atualizações de programas, com disponibilidade mínima de 95% e com banda que garanta qualidade de serviço em acesso simultâneo à, no mínimo, 5% do total comercializado, garantindo banda igual ou superior a 56 kbps por conexão;
- Permissão de análise e estudos da execução do software, sem restrições de divulgação do resultado;
- Os aplicativos não poderão ser versões de demonstração e nem possuir restrições de funcionalidades artificialmente implantadas.

Maiores detalhes consultar a Portaria MCT nº 624 de [04.10.2005](http://www.mct.gov.br/index.php/content/view/5369.html)

Fonte: [www.computadorparatodos.gov.br](http://www.computadorparatodos.gov.br/)

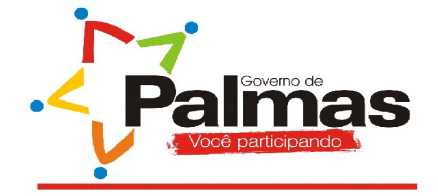

## **ANEXO 2**

#### **RELAÇÃO DOS FABRICANTES DEVIDAMENTE CREDENCIADOS PELO MINISTÉRIO DA CIÊNCIA E TECNOLOGIA.**

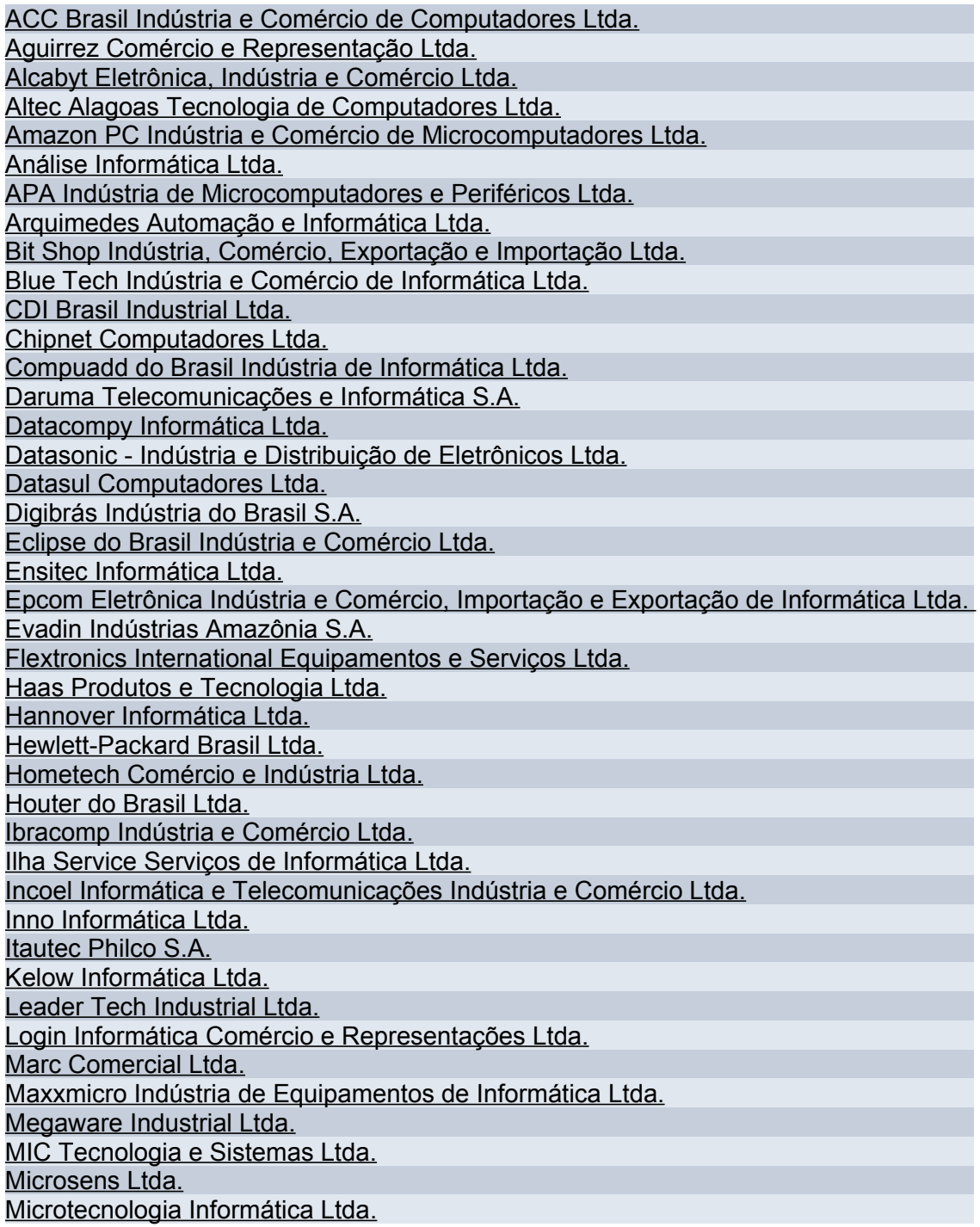

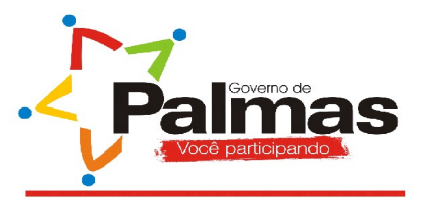

Secretaria Municipal do Meio Ambiente, Ciência e Tecnologia.

N3 – [Computadores,](http://www.mct.gov.br/index.php/content/view/38233.html) Periféricos e Eletrônica Ltda. Netgate [Internacional](http://www.mct.gov.br/index.php/content/view/12645.html) de Eletrônica Ltda. [Nextrix Informática](http://www.mct.gov.br/index.php/content/view/57155.html) Ltda. Nova [Soluções em](http://www.mct.gov.br/index.php/content/view/12646.html) Informática Ltda. Novadata Sistemas e [Computadores S.](http://www.mct.gov.br/index.php/content/view/12647.html) A. Pauta [Equipamentos e](http://www.mct.gov.br/index.php/content/view/50801.html) Serviços Ltda. PC [Box Industrial](http://www.mct.gov.br/index.php/content/view/12649.html) Ltda. PLANAC [Computadores Ltda.](http://www.mct.gov.br/index.php/content/view/57151.html) [Plugtech](http://www.mct.gov.br/index.php/content/view/12654.html) do Brasil Ltda. Positivo [Informática](http://www.mct.gov.br/index.php/content/view/12650.html) Ltda. Preview [Computadores Ltda.](http://www.mct.gov.br/index.php/content/view/12655.html) Prime [Tek Indústria](http://www.mct.gov.br/index.php/content/view/44164.html) do Brasil Ltda. QBEX [Computadores Ltda.](http://www.mct.gov.br/index.php/content/view/12656.html) Quíron Indústria e Comércio de [Informática](http://www.mct.gov.br/index.php/content/view/12657.html) Ltda. RBC Indústria de [Computadores da](http://www.mct.gov.br/index.php/content/view/12658.html) Amazônia Ltda. Regional Tecnologia em Informática Indústria Comércio e [Serviços Ltda](http://www.mct.gov.br/index.php/content/view/44162.html) Request Industrial [Informática](http://www.mct.gov.br/index.php/content/view/12659.html) Ltda. RM [Indústria](http://www.mct.gov.br/index.php/content/view/12660.html) Ltda. Semp Toshiba [Informática](http://www.mct.gov.br/index.php/content/view/12661.html) Ltda. SensPC [Informática](http://www.mct.gov.br/index.php/content/view/38884.html) Ltda. Solectron Industrial, Comercial, Serviços e [Exportadora](http://www.mct.gov.br/index.php/content/view/12662.html) do Brasil Ltda. STI Sergipe Tecnologia em [Informática](http://www.mct.gov.br/index.php/content/view/43353.html) Ltda. Techsul [Industrial](http://www.mct.gov.br/index.php/content/view/12663.html) Ltda. Tecno Comercial de [Informática](http://www.mct.gov.br/index.php/content/view/12665.html) Ltda. [Tecnotools Informática](http://www.mct.gov.br/index.php/content/view/50805.html) Ltda. Tsunami Indústria e [Comércio](http://www.mct.gov.br/index.php/content/view/23255.html) Ltda. Vectron [Eletrônica](http://www.mct.gov.br/index.php/content/view/12664.html) Indústria e Comércio Ltda. [Vexx Telecomunicações e](http://www.mct.gov.br/index.php/content/view/12666.html) Informática Ltda. WJúnior – Tecnologia da [Informação](http://www.mct.gov.br/index.php/content/view/23268.html) Ltda. [Zmax Indústria](http://www.mct.gov.br/index.php/content/view/12667.html) e Comércio Ltda.

Fonte: [www.computadorparatodos.gov.br](http://www.computadorparatodos.gov.br/)